**2 jours** (14 heures)

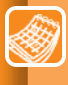

**> 20 et 21/06/2019 > 24 et 25/09/2019**

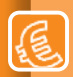

#### **Adhérent :** 1 300 € HT

**Non-adhérent :** 1 580 € HT Repas compris

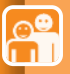

## **Public concerné :**

Trésoriers, responsables financiers et tout collaborateur ayant déjà acquis ou maîtrisant les techniques du niveau 1

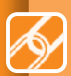

**Prérequis :** Avoir suivi le niveau <sup>1</sup>

ou maîtriser les mécanismes Excel concernés

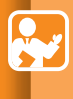

# **Moyens pédagogiques, techniques et Formation présentielle -**Exercices d'application

# **eXceL PoUr Le Trésorier NiveAU 2**

# **coMPéTeNces visées**

- Automatiser et sécuriser la production de tableaux de bord
- Sélectionner et créer des restitutions graphiques avancées

# **ProGrAMMe**

### **COMPRENDRE LES BASES DU LANGAGE**

- Le principe des macros
- La syntaxe des macros
- Focus sur les objets

#### **AUTOMATISER LES** *REPORTINGS*

- Les bonnes pratiques de construction des macros
- Importer, nettoyer, stocker et rafraîchir les données
- Les automatisations complémentaires

#### **Cas pratiques**

- Premiers pas et création de macros essentielles

#### **COMPRENDRE LES RÈGLES DE L'ART DE LA VISUALISATION DE L'INFORMATION**

- L'historique et la théorie de la visualisation
- •Maîtriser les principes de *design* visuel
- La méthode de sélection d'un graphique

#### **ÉLABORER DES RESTITUTIONS PERTINENTES**

- Élaborer des *reportings* pertinents
- Gérer les formats conditionnels
- Optimiser les formats des nombres
- •Maîtriser le moteur graphique Excel
- Concevoir des graphiques avancés

#### **Méthode pédagogique**

- Une boîte à outils Excel avec de nombreux exemples appliqués est fournie aux participants
- Les exercices et cas proposés sont classés en 3 niveaux (facile, moyen, avancé) pour permettre à chaque participant d'apprendre selon son propre niveau d'expérience sur Excel
- L'ouvrage « Construire un tableau de bord pertinent sous Excel » (Eyrolles 2013) est remis aux participants